## **Activating a License Statistics license**

The information on this page refers to License Statistics v6.21 or newer, which removed the lacutil and license activator.exe tools. If you are using a version previous to v6.21, see documentation for previous versions.

You must reactivate your license whenever you upgrade your license or renew your maintenance. The license is held in License Statistics storage and will be reused with new updates of License Statistics (unless you are instructed to update the license for any reason).

The following table describes the methods for activating a License Statistics license:

| Method | Recommended | Example                                                                                                    | Comment                                                                                      |
|--------|-------------|----------------------------------------------------------------------------------------------------|----------------------------------------------------------------------------------------------|
| UI     | *           | Go to the Management tab in the Administration: Licensing page     Set the Activation Key     Use the Activate button                                                                                                    | It's also possible to use this method to activate the license without access to the internet |
| CLI    | *           | 1. Stop License Statistics 2. From a command line, run:     //xflicstat-cli.exe license activate activation_key     where activation_key is your License Statistics license     Activation Key (sent to you via email). 3. Start License Statistics |                                                                                              |

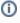

Generally, license re-hosting is free; however, we reserve the right to charge an administrative fee for unusually frequent re-hosting caused by repeated errors. Most errors can be avoided by carefully following these activation instructions and other instructions you've been given by X-Formation.